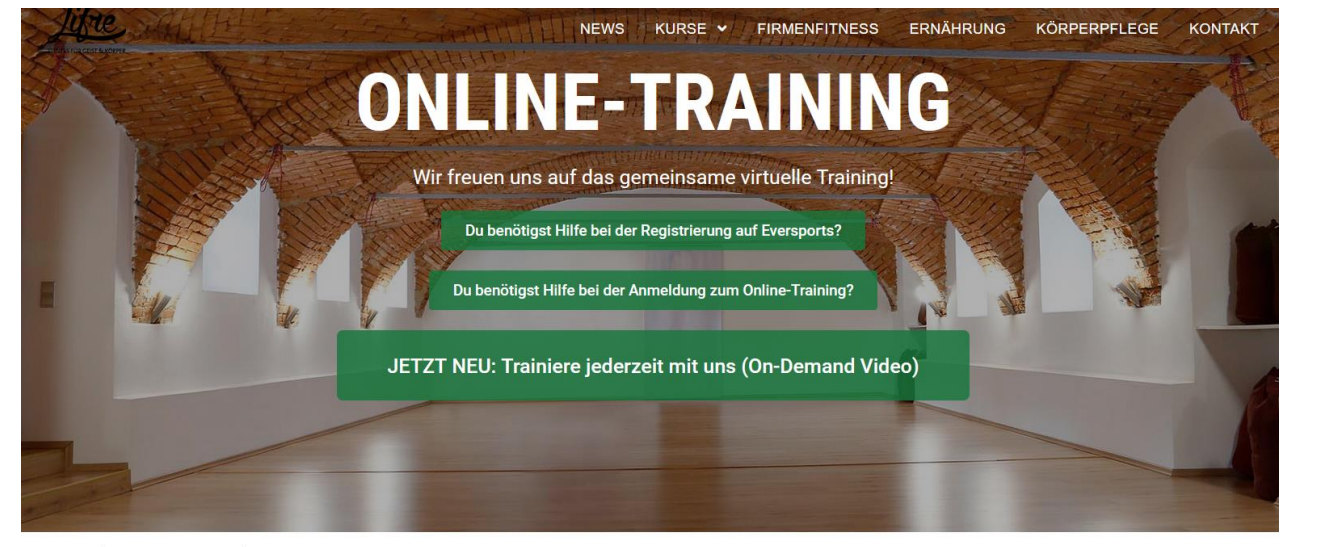

Wie FUNKTIONIERT das ONLINE-TRAINING:

- . Einmal pro Woche wird der Plan für die darauffolgende Woche auf der Homepage www.lifre.at (direkt hier unter diesem Text) und in der Eversports App veröffentlicht (mehr Infos zu Eversports findest du in den beiden Anleitungen entweder nach diesem Text oder oben im Bild über klick auf die beiden grünen
- . Für das Training brauchst du eine Trainingsmatte und etwas Platz rund um deine Matte, Trainingsgerät bist du selbst

Du hast Eversports bisher noch nicht verwendet und weißt nicht wie du dich registrieren kannst? **HIER geht's zur Anleitung** 

Du bist bereits bei Eversports registriert und weißt nicht wie du dich für die neuen Kurse anmelden kannst? **HIER** geht's zur Anleitung

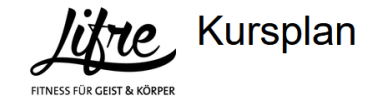

Stundenplan Klassen

**Videos** 

## Stundenplan

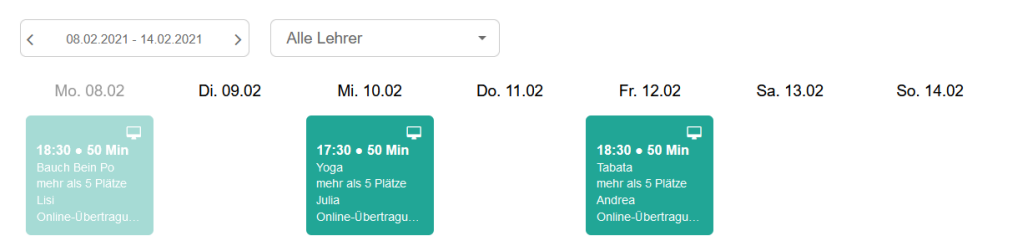

## Registierung/Anmeldung wie gewohnt via Eversports

Unter Videos findet du nun aufgezeichnete Trainings, die du jederzeit durchführen kannst

> Stundenplan Klassen

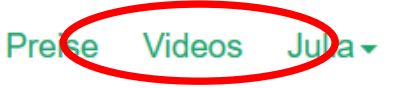

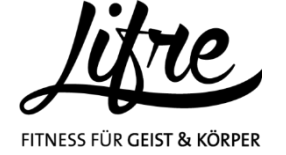

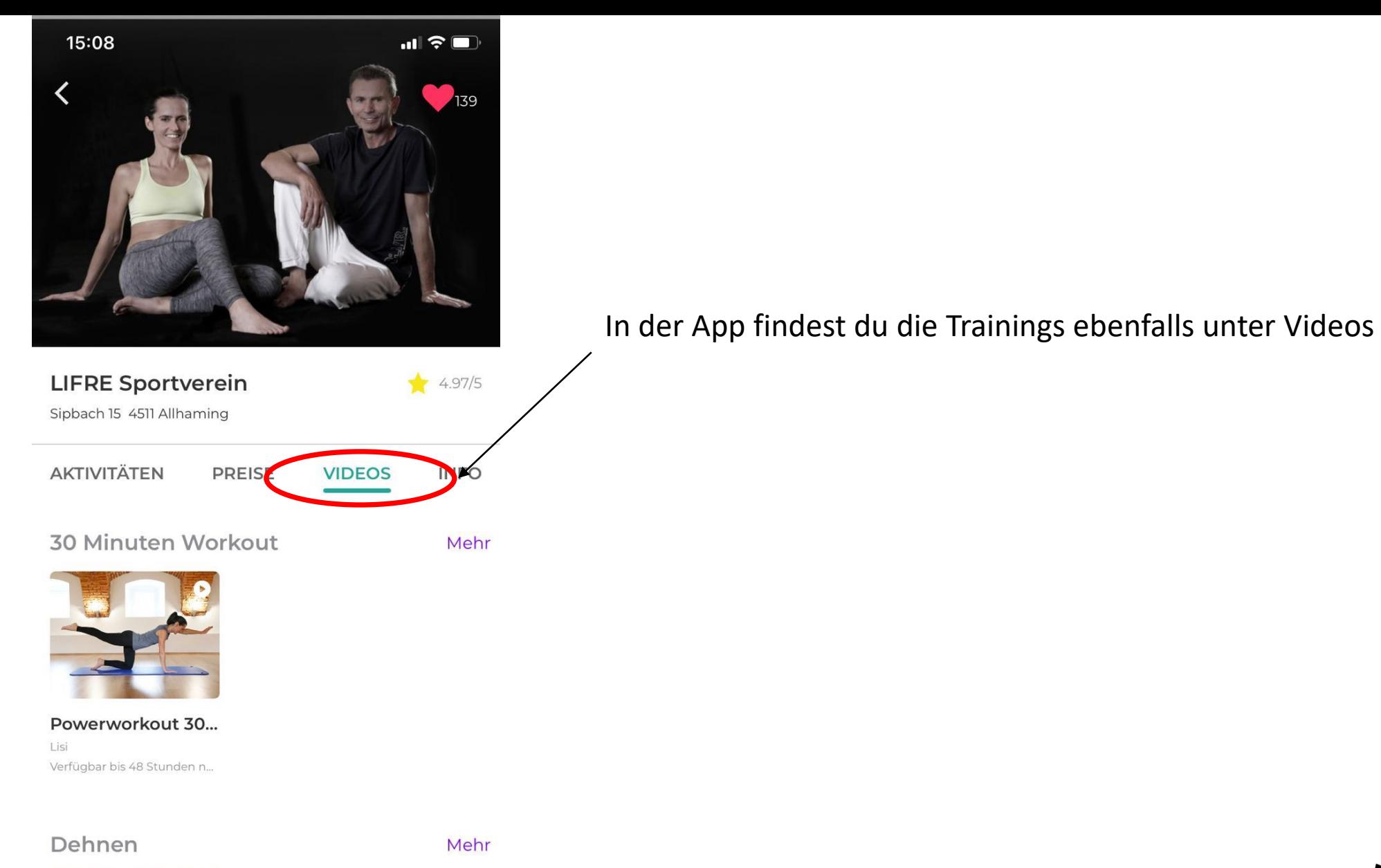

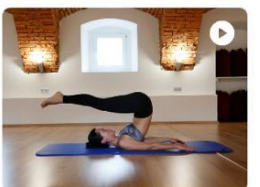

FITNESS FÜR GEIST & KÖRPER